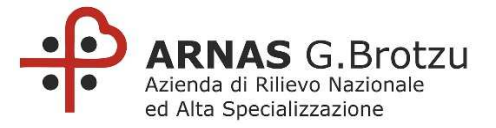

## Determinazione Dirigenziale del Responsabile della S.S.D. Formazione

N.\_\_\_\_\_\_\_\_\_\_\_ del \_\_\_\_\_\_\_\_\_\_\_\_\_\_\_\_\_\_\_ 203 14.02.2023

Oggetto: Aggiornamento Obbligatorio, Collaboratore Amministrativo Professionale, Dott.ssa Roberta Sanna PDTD/2023/219

Pubblicata all'Albo Pretorio dell'Azienda a partire da 14.02.2023 [10] per 15 giorni consecutivi e posta a disposizione per la consultazione

> S.S.D. Affari Generali Ufficio Delibere PERRA LUISANNA Firmato digitalmente da PERRA LUISANNA

La presente Determinazione Dirigenziale prevede un impegno di spesa a carico dell'ARNAS G. Brotzu  $SI \boxtimes NO \square$ 

Il Responsabile della S.S.D. Formazione

- **Visto** il D. LGS. n. 502/92 e successive modificazioni ed integrazioni;
- **Vista** la Legge Regionale n. 24 del 11/09/2020 Riforma del Sistema Sanitario Regionale e riorganizzazione sistematica delle norme in materia. Abrogazione della Legge Regionale n. 10 del 2006, della Legge Regionale n. 23 del 2014 e della Legge Regionale n. 17 del 2016 e di ulteriori norme di settore;

**Visto** il D. LGS. 50/2016;

- **Vista** la Deliberazione n. 1811 del 07/08/2019, con la quale il Commissario Straordinario ha conferito delega al Responsabile della S.S.D. Formazione alla predisposizione delle Determinazioni Dirigenziali;
- **Vista** la Deliberazione n. 1456 del 05/12/2022 e s.m.i., con la quale è stato approvato il nuovo Atto Aziendale dell'ARNAS G. Brotzu;
- **Dato Atto** che, al fine di garantire la regolare attività formativa, si rende necessario procedere all'autorizzazione degli aggiornamenti fuori sede come da precedente Organigramma;
- **Vista** la comunicazione NP/2023/1326 del 13/02/2023, con la quale il Direttore della S.C. Gestione e Sviluppo Risorse Umane ha fatto richiesta di comando obbligatorio per aggiornamento in favore della Dott.ssa Roberta Sanna;
- **Visto** il parere favorevole del Direttore Amministrativo;
- **Ritenuto** di dover autorizzare la partecipazione della Dott.ssa Roberta Sanna all'evento formativo dal titolo: "UNIEMENS-ListaPosPA: l'Estratto Conto Amministrazione (ECA) della Gestione Dipendenti Pubblici di INPS", che si terrà in modalità Webinar in Diretta Streaming il giorno 14/02/2023, per una spesa complessiva presunta di € 290,00 (duecentonovanta/00 euro) come da documentazione agli atti di questa S.S.D.;

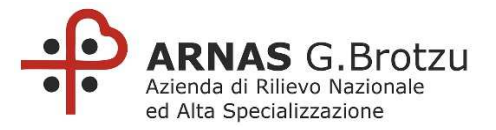

segue Determinazione n.  $203$  del  $14.02.2023$ 

**Considerato** che tale spesa ricadrà sul Fondo Comparto per l'aggiornamento obbligatorio - Dipartimento Amministrativo - Fondo di Struttura 2023, del quale risulta verificata la copertura finanziaria, e che la liquidazione dei costi sostenuti dovrà essere effettuata previa trasmissione ai competenti Uffici, a cura della dipendente, di una relazione sull'aggiornamento, dell'attestato di partecipazione all'evento formativo e della documentazione giustificativa; 203  $\begin{array}{r}$  del  $\begin{array}{r} 14.02.2023 \end{array}$ <br>
2023, del quale risulta verificative divididaria del risulta verificative divididaria del risulta verificative della documentazione sull'age della documentazione giusti<br>
DETERM

## DETERMINA

Per le motivazioni espresse in premessa, di:

- 1. Autorizzare la partecipazione della Dott.ssa Roberta Sanna all'evento formativo dal titolo: "UNIEMENS-ListaPosPA: l'Estratto Conto Amministrazione (ECA) della Gestione Dipendenti Pubblici di INPS", che si terrà in modalità Webinar in Diretta Streaming il giorno 14/02/2023;
- 2. Dare atto che la spesa complessiva presunta di € 290,00 (duecentonovanta/00 euro) ricadrà sul Fondo Comparto per l'aggiornamento obbligatorio - Dipartimento Amministrativo - Fondo di Struttura 2023, del quale risulta verificata la copertura finanziaria;
- 3. Autorizzare la liquidazione della quota di iscrizione previa ricezione della fattura da parte dell'Ente organizzatore;
- 4. Disporre che la liquidazione dei costi sostenuti dovrà essere effettuata previa trasmissione ai competenti Uffici, a cura della dipendente, di una relazione sull'aggiornamento, dell'attestato di partecipazione all'evento formativo e della documentazione giustificativa;
- 5. Trasmettere la presente Determinazione al Direttore della S.C. Gestione e Sviluppo Risorse Umane.

Il Responsabile della S.S.D. Formazione Dott.ssa Carla Ghiani

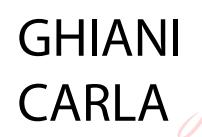

Firmato digitalmente da GHIANI CARLA Data: 2023.02.13

#### Estensore

TONI MONICA Data: 2023.02.13 Firmato digitalmente

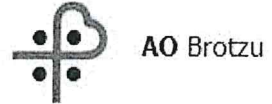

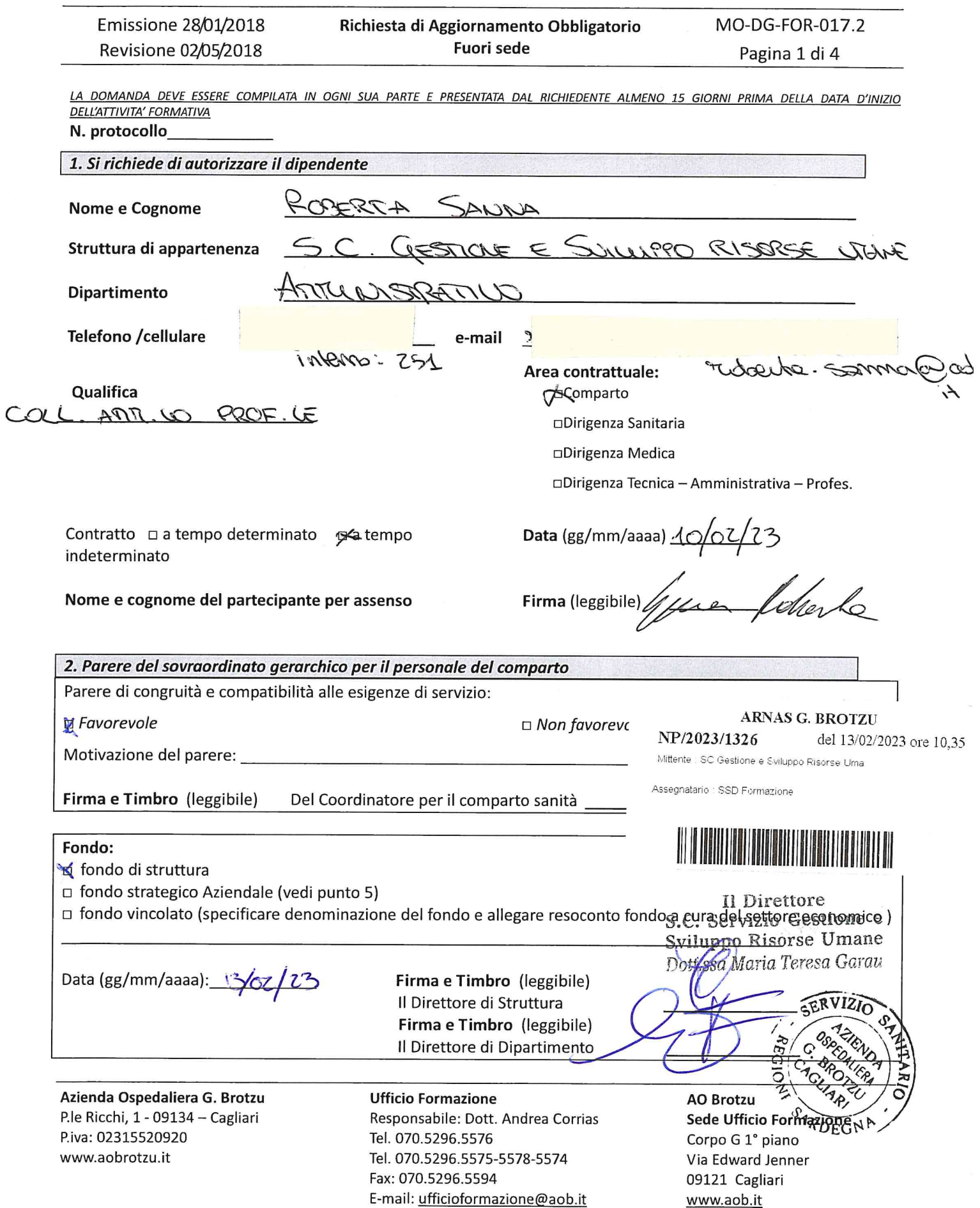

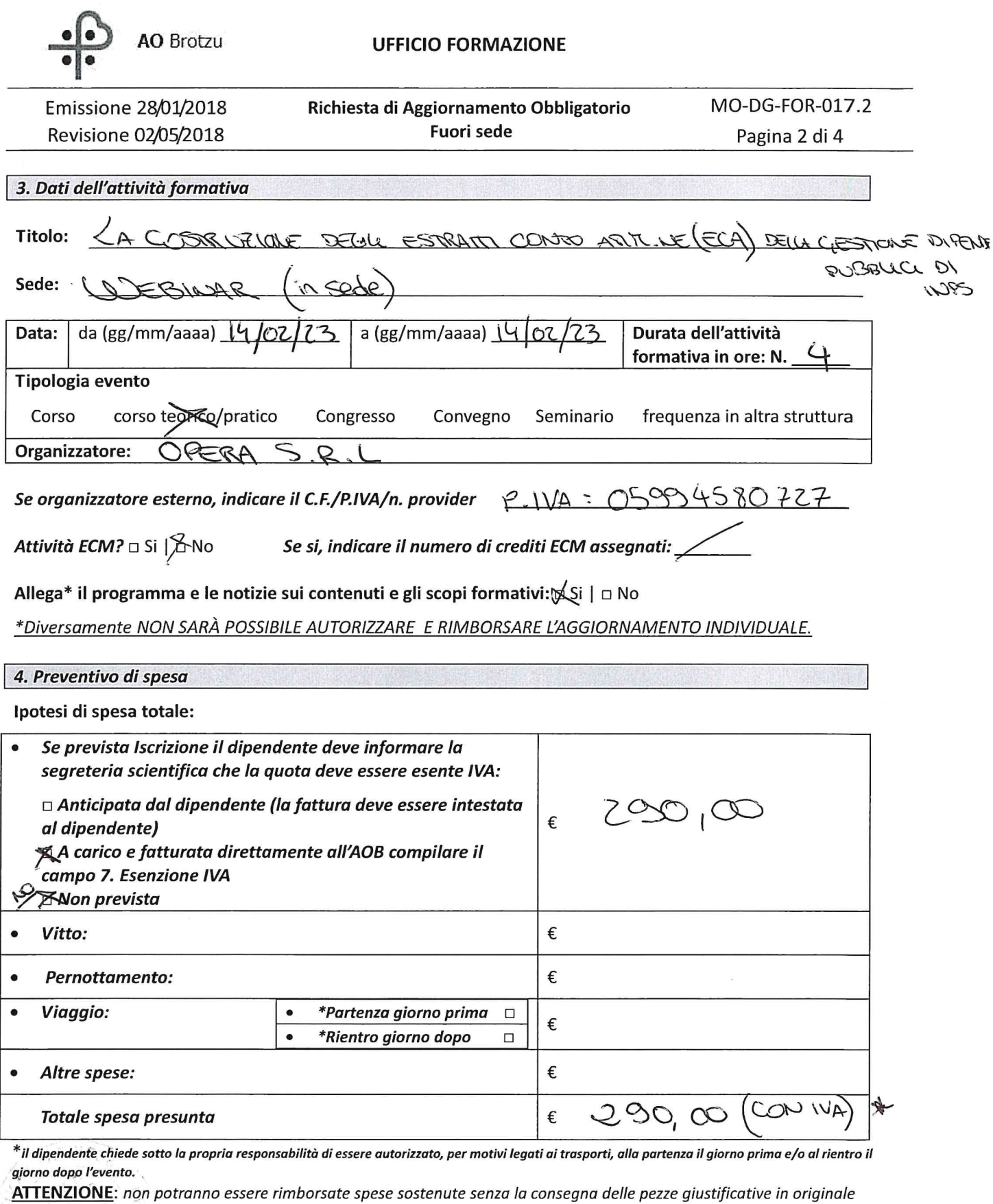

Azienda Ospedaliera G. Brotzu P.le Ricchi, 1:- 09134 - Cagliari P.iva: 02315520920 www.aobrotzu.it

 $\left\Vert \begin{array}{c} \mathcal{L}_{\mathcal{P}_{\mathcal{P}_{\mathcal{P}_{\mathcal{P}}}}}(\mathcal{S}_{\mathcal{P}_{\mathcal{P}_{\mathcal{P}}}}) \end{array} \right\Vert_{\mathcal{P}_{\mathcal{P}_{\mathcal{P}}}}$ 

**Ufficio Formazione** Responsabile: Dott. Andrea Corrias Tel. 070.5296.5576 Tel. 070.5296.5575-5578-5574 Fax: 070.5296.5594 E-mail: ufficioformazione@aob.it

**AO Brotzu Sede Ufficio Formazione** Corpo G 1° piano Via Edward Jenner 09121 Cagliari www.aob.it

IF, FED I'VA WA SOFT FE

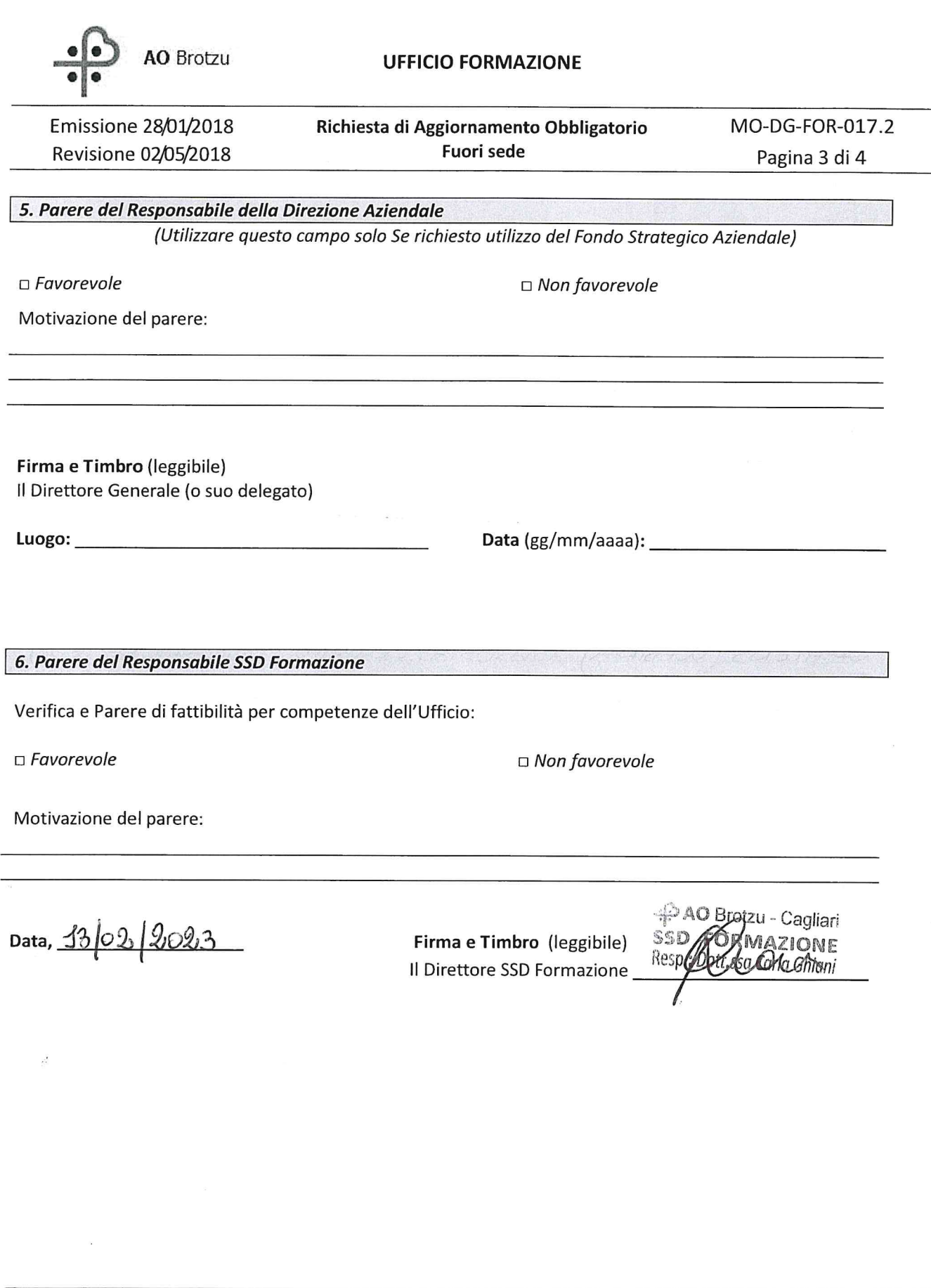

Azienda Ospedaliera G. Brotzu P.le Ricchi, 1 - 09134 - Cagliari P.iva: 02315520920 www.aobrotzu.it

**Ufficio Formazione** Responsabile: Dott. Andrea Corrias Tel. 070.5296.5576 Tel. 070.5296.5575-5578-5574 Fax: 070.5296.5594 E-mail: ufficioformazione@aob.it

**AO Brotzu** Sede Ufficio Formazione Corpo G 1° piano Via Edward Jenner 09121 Cagliari www.aob.it

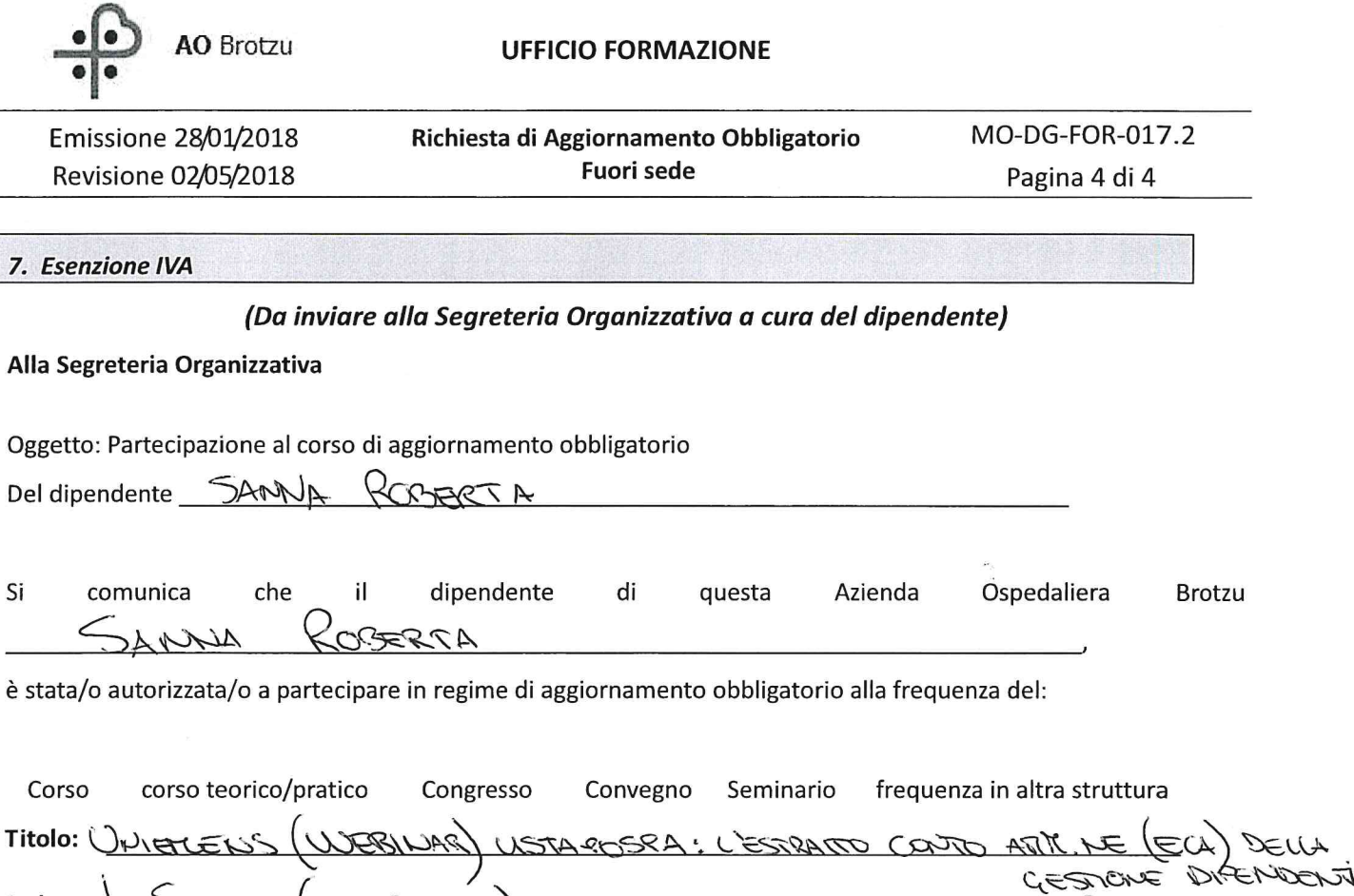

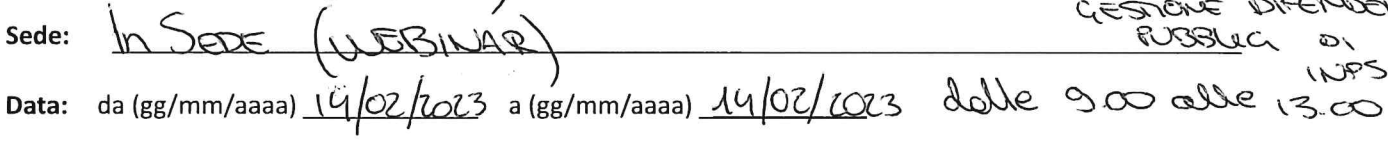

Si chiede pertanto che la fatturazione (fattura non quietanzata) della quota d'iscrizione sia intestata all'Azienda Ospedaliera G. Brotzu, P.le Ricchi 1, 09134 Cagliari - P. IVA 02315520920 e sia emessa senza l'imposta sul valore aggiunto in base al DPR 633/72 e alla L. 537/93 art. 14 comma 10. Codice univoco FIEFE2

Data,  $13022023$ 

Firma e Timbro (leggibile) Il Direttore SSD Formazione

-PAO Brotzu - Cagliari SSD FORMAZIONE Resp.: Doxf.ssd Carla Ghiani

Azienda Ospedaliera G. Brotzu P.le Ricchi, 1 - 09134 - Cagliari P.iva: 02315520920 www.aobrotzu.it

**Ufficio Formazione** Responsabile: Dott. Andrea Corrias Tel. 070.5296.5576 Tel. 070.5296.5575-5578-5574 Fax: 070.5296.5594 E-mail: ufficioformazione@aob.it

**AO Brotzu Sede Ufficio Formazione** Corpo G 1° piano Via Edward Jenner 09121 Cagliari www.aob.it

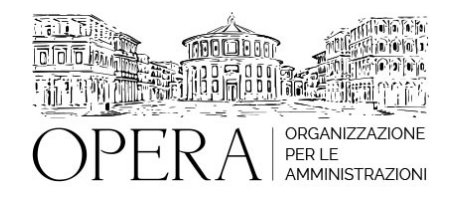

# **UNIEMENS, LISTAPOSPA: L'ESTRATTO CONTO AMMINISTRAZIONE (ECA) DELLA GESTIONE DIPENDENTI PUBBLICI DI INPS**

## **Corso Webinar in diretta streaming**

**Codice MEPA:** AM2023375

martedi', 14 Febbraio 2023

**Relatore**:

**Dott. Fabio BOSCO** - funzionario INPS esperto della gestione contributiva per le gestioni dipendenti pubblici di INPS.

- La costruzione degli Estratti Conto Amministrazione: i versamenti F24 e le denunce UNIMENSListaPosPA.
- Lettura degli Estratti Conto Amministrazione.
- Esempi pratici, esercitazione e spazio domande.
- Gli Estratti Conto Amministrazione di Post Validazione.
- Il recupero credito e gli avvisi di addebito (AVA).
- Esempi pratici, esercitazione e spazio domande.

#### **DESTINATARI**

Responsabili Uffici del personale e di ragioneria di Enti Locali e Aziende Sanitarie e PA in genere. Sono richieste conoscenze propedeutiche sulle modalità di compilazione delle denunce UNIEMENSListaPosPA

#### **OBIETTIVI**

Le denunce inviate a INPS possono provocare squadrature rispetto ai versamenti contributivi effettuatui, nella giornata di studio si apprenderanno le regole di costruzione degli ECA, le ripercussioni che si geneano quando si fanno variazioni di denuncia su periodi pregressi e come l'uso inappropriato degli elementi di denuncia possono generare problemi sugli ECA. Molto spazio sarà dedicato ad esempi pratici, alle possibili squadrature su ECA ed a come sistemarle, una esercitazione finale permetterà di fissare gli aspetti discussi nella giornata di studio.

## **ORARIO DI SVOLGIMENTO**

9.00 - 13.00 e 14.00 - 16.00

#### **NOTE**

 **QUOTA DI PARTECIPAZIONE**

La quota di partecipazione varia in base al numero di partecipanti di ciascuna Amministrazione

**Primo partecipante - € 290**

**Secondo e terzo partecipante - € 250**

**A seguire - € 210**

### **Comuni con numero di abitanti inferiore a 8000 - € 190 a partecipante**

La quota comprende: accesso all'aula virtuale, materiale didattico, attestato di partecipazione e replay del corso per 30 giorni dalla data di svolgimento del corso (su richiesta)

Le quote si intendono ad utente + IVA (se dovuta)

(Se la fattura è intestata ad Ente Pubblico, la quota è esente IVA, ai sensi dell'art. 10, D.P.R. n. 633/72)

(Si applica il bollo di € 2 a carico del cliente per fattura esclusa IVA di valore superiore a € 77.47)

## **MODALITÀ DI ISCRIZIONE**

E' possibile iscriversi al corso telematicamente accedendo al sito www.operabari.it, entrando nella sezione specifica del corso ed utilizzando il tasto "iscriviti on-line" presente in fondo alla pagina.

Diversamente è possibile contattare i nostri uffici:

segreteria@operabari.it

0804676784

## **MODALITÀ DI PAGAMENTO**

Versamento della quota con bonifico bancario intestato a OperA SRL

BPER BANCA – IT57D0538704005000043104884

INTESA SAN PAOLO – IT59U0306941753100000002114

## **TEST DI VALUTAZIONE DEL'APPRENDIMENTO (OPZIONALE)**

E' possibile richiedere la somministrazione del test di verifica dell'apprendimento per il rilascio dell'attestato di superamento con profitto del corso.

n.b. La richiesta dovrà pervenire non oltre il terzo giorno precedente la data di inizio del corso.

## **FRUIZIONE E REQUISITI TECNICI**

## **Accesso alla piattaforma: www.operlapa.it**

I nostri operatori provvederanno ad effettuare la registrazione in piattaforma e trasmetteranno un'email con le credenziali di accesso all'indirizzo indicato in fase di iscrizione al corso.

In caso di smarrimento delle credenziali è possibile richiedere una nuova password utilizzando la funzione presente sotto il tasto LOGIN del sito www.operlapa.it: sarà sufficiente inserire nell'apposito campo l'indirizzo email fornito al momento dell'iscrizione al corso (solitamente quello istituzionale).

In caso di difficoltà contattare i nostri uffici al 0804676784.

#### **Accesso al corso**

Il discente riceverà una seconda email di conferma di accesso al corso cui è iscritto. Da quel momento è possibile accedere alla piattaforma con le proprie credenziali e, successivamente, cliccare sul titolo del corso dove l'utente troverà il pulsante per collegarsi al webinar (aula digitale) e le altre funzionalità (download del materiale didattico, dell'attestato di partecipazione, questionario della qualità, domande al docente e accesso al replay). Nella stessa email sono contenute tutte le istruzioni di fruizione dell'attività formativa.

### **ZOOM**

E' consigliato dotarsi del software o dell'app di ZOOM sul dispositivo su cui si seguirà il corso.

In caso di difficoltà i nostri operatori sono sempre a vostra disposizione al numero 0804676784

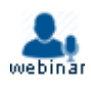